## **Introduzione**

Il Nodo Smistamento Ordini è un sistema digitale di trasmissione documenti gestito dal Dipartimento della Ragioneria di Stato del Ministero dell'economia e delle finanze e integrato con la Banca Dati Nazionale dei Contratti Pubblici e con lo SDI.

L'NSO è stato creato in seguito alle disposizioni della Legge di Bilancio 2018 (legge 205 del 27/12/2017), che si prefiggeva l'introduzione di tale strumento per garantire trasparenza negli approvvigionamenti delle pubbliche amministrazioni.

In pratica i documenti relativi agli ordini di acquisto non potranno più essere scambiati con le modalità tradizionali ma obbligatoriamente dovranno transitare dall'NSO.

La legge prevede che l'NSO si occupi, oltre che di gestire lo scambio di tali documenti anche di controllare che siano corretti in ogni loro dettaglio, informazioni di pagamento comprese. Il Nodo Smistamento Ordini accetterà solo i documenti in formato UBL XML, standard internazionale per la creazione di documenti digitali.

Dall'01/10/2019 è entrato in vigore per le aziende del Servizio Sanitario Nazionale (nonché i soggetti che effettuano acquisti per conto dei predetti enti,) l'obbligo di inviare esclusivamente in via telematica attraverso questo sistema gestionale i documenti attestanti gli ordini per l'acquisto di beni o servizi e la loro esecuzione.

Come specificato nelle linee guida, attualmente NSO non gestisce i documenti attestanti l'esecuzione degli acquisti, con l'eccezione della Risposta all'ordine, che si colloca a cavallo tra la fase di Ordinazione e quella di esecuzione. Ogni altro documento attestante l'esecuzione degli acquisti è escluso dall'obbligo di emissione e trasmissione in formato elettronico (esempio: DDT, stati avanzamento lavori).

Ai sensi dell'articolo 1 comma 414 della legge 205 del 27/12/2017 si vieta, oltre il termine indicato, di servirsi di canali di trasmissione dei documenti d'ordine diversi da NSO.

Come riportato nelle Linee Guida del MEF, nel documento attestante l'ordine sono presenti anche indicazioni su tipologia e quantità dei prodotti o dei servizi acquistati, oltre a prezzi e tempistiche.

Il documento viene abbinato a una "busta di trasmissione", un file che riporta le indicazioni su mittente e destinatario. Entrambi i file sono inclusi in un "messaggio".

Inoltre, in virtù dell'articolo 3 del decreto, a decorrere dal 1 ottobre 2019, sulle fatture elettroniche di vendita dovranno essere obbligatoriamente riportati gli estremi degli ordini elettronici ricevuti.

La fattura di vendita deve recuperare dall'ordine elettronico la tripletta di identificazione composta da:

- Identificativo del soggetto emittente
- Identificativo del documento associato dall'emittente
- Data del documento.

- **Gli Atenei che sono fornitori di beni e servizi per il S.S.N sono soggetti all'obbligo ai sensi dell'articolo 1 comma 414 della legge 205 del 27/12/2017 di ricezione di ordini in formato elettronico e all'obbligo di comunicare i riferimenti dei dati degli ordini elettronici nella fattura di vendita elettronica.**

### **La soluzione in U-GOV**

In Ugov è stata rilasciata una funzione che consente di visualizzare gli ordini elettronici ricevuti da Aziende Sanitarie secondo le regole previste dal sistema NSO (Nodo Smistamento Ordini) in vigore dal 01/10/2019.

La procedura prevede che l'ordine elettronico, in arrivo dal cliente attraverso il canale di comunicazione PEC, sia inviato al sistema Titulus che lo invia a sua volta ad Ugov.

Nella voce di Menu Documenti gestionali – Procedure – Ordini Elettronici è stata rilasciata la nuova funzione che accoglie i dati degli ordini.

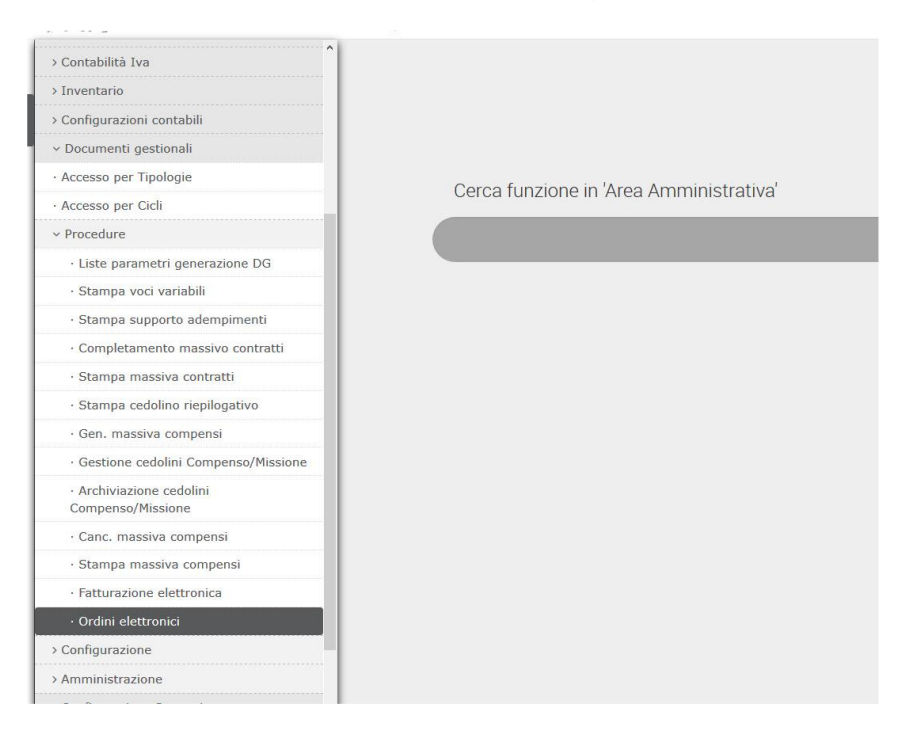

La funzione non ha contesto ed elenca gli ordini elettronici caricati in ordine decrescente di ricezione.

Occorre precisare che l'ordine elettronico non ha nulla a che fare con il documento gestionale ordine di acquisto; infatti, è un documento che interessa il ciclo attivo dell'Ateneo.

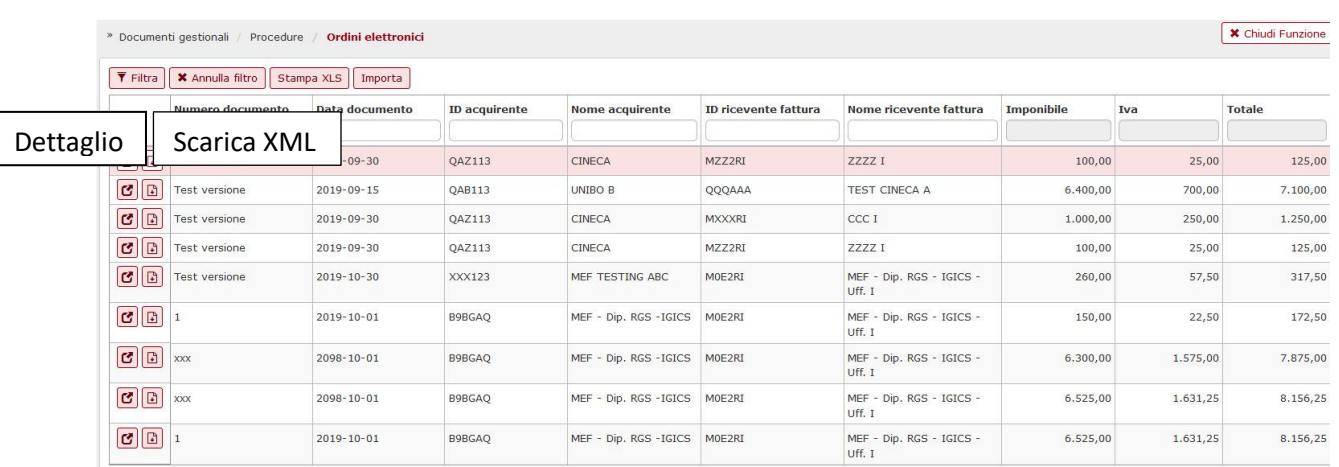

Dalla maschera è possibile entrare e visualizzare il dettaglio usando i pulsantini a sinistra nell'elenco.

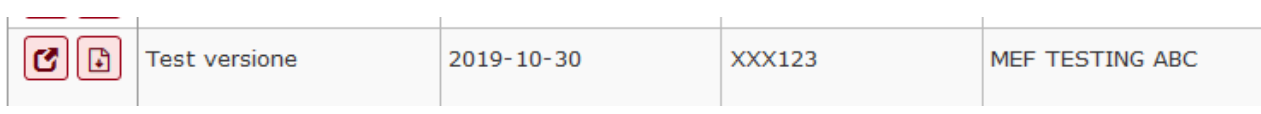

# Il dettaglio di un ordine NSO contiene i dati che popoleranno la testata:

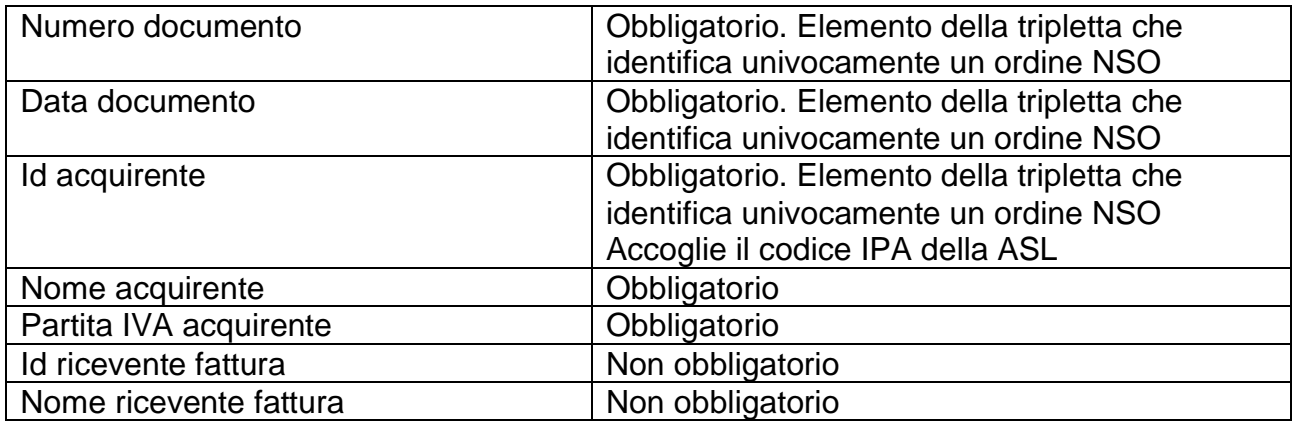

# e i dati di dettaglio

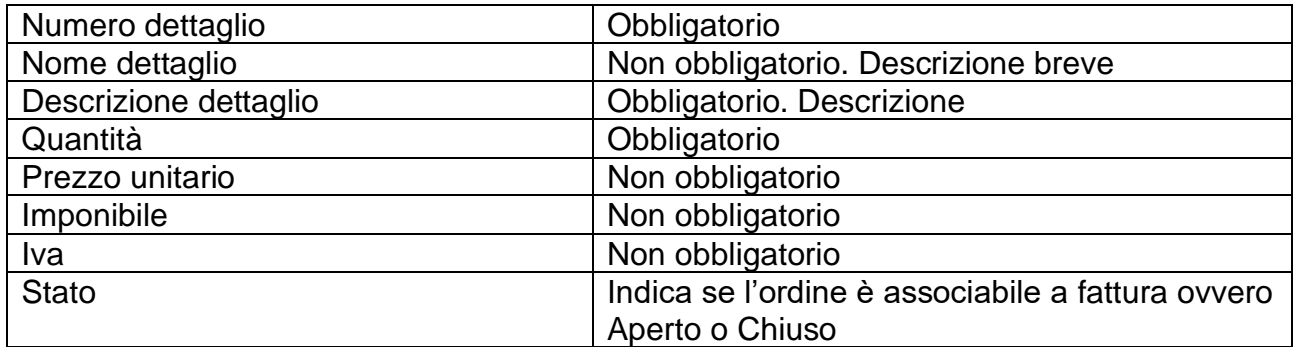

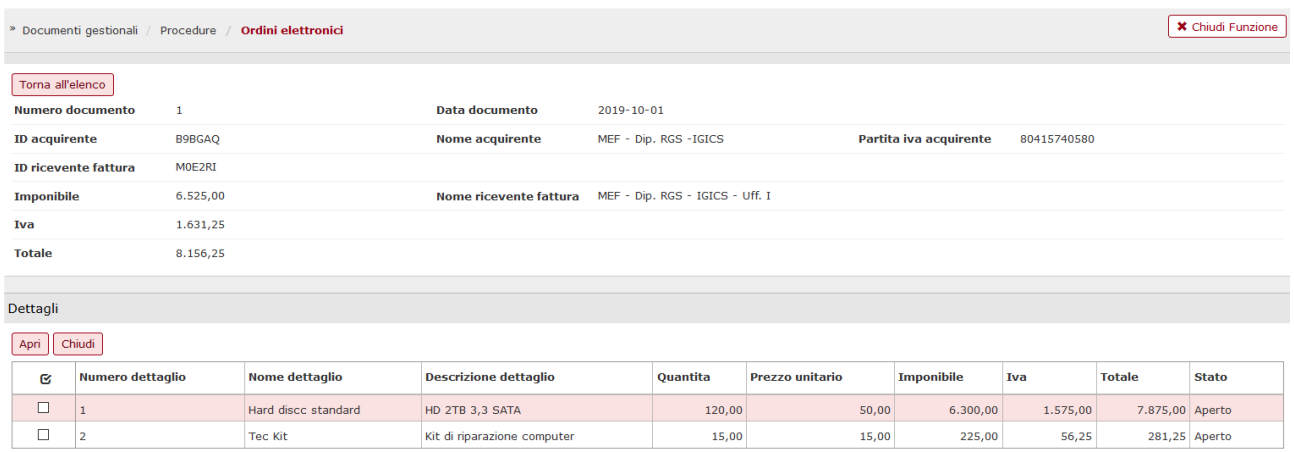

## **La modifica dello stato di un ordine elettronico**

Tutti i dettagli di un ordine hanno uno stato che individua se l'ordine è associabile a fattura oppure non è associabile a fattura di vendita.

Per ogni dettaglio di ordine NSO è possibile modificare lo stato indicando se è aperto oppure chiuso.

Per effettuare l'operazione selezionare il dettaglio mettendo la spunta nel quadratino a sinistra e poi premere il pulsante APRI oppure CHIUDI nel dettaglio.

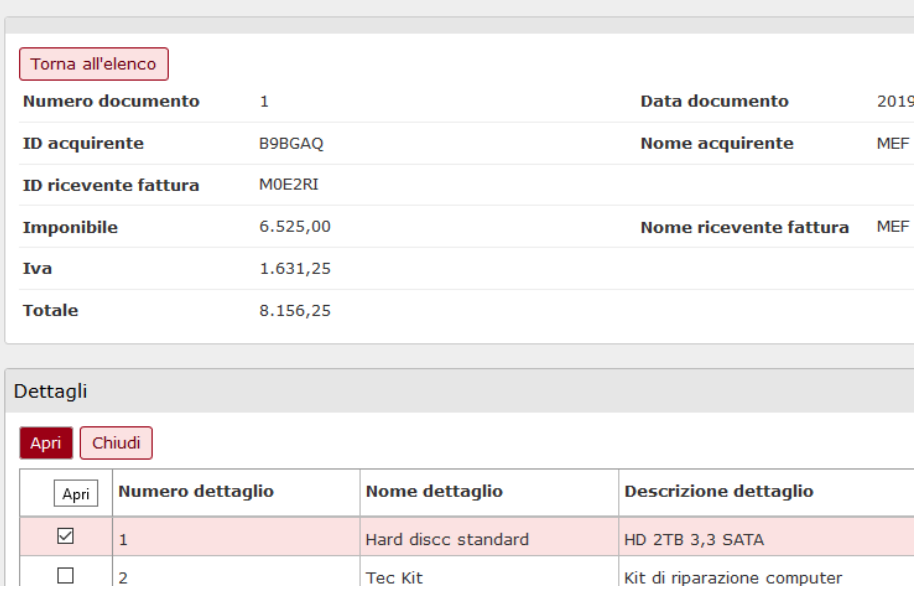

**Solamente i dettagli in stato Aperto saranno associabili ai dettagli di fattura di vendita successore.**

### **I TAG opzionali nella fattura di vendita per assolvere l'obbligo normativo**

E' necessario associare i dettagli delle fatture di vendita ai dettagli degli ordini elettronici validati da NSO, usando la funzione TAG OPZIONALI presente nel documento gestionale Fattura di Vendita.

Dopo aver completato la fattura, l'utente rientra nella fattura in Modifica e, premendo il pulsante TAG OPZIONALI, apre la maschera dei tag opzionali.

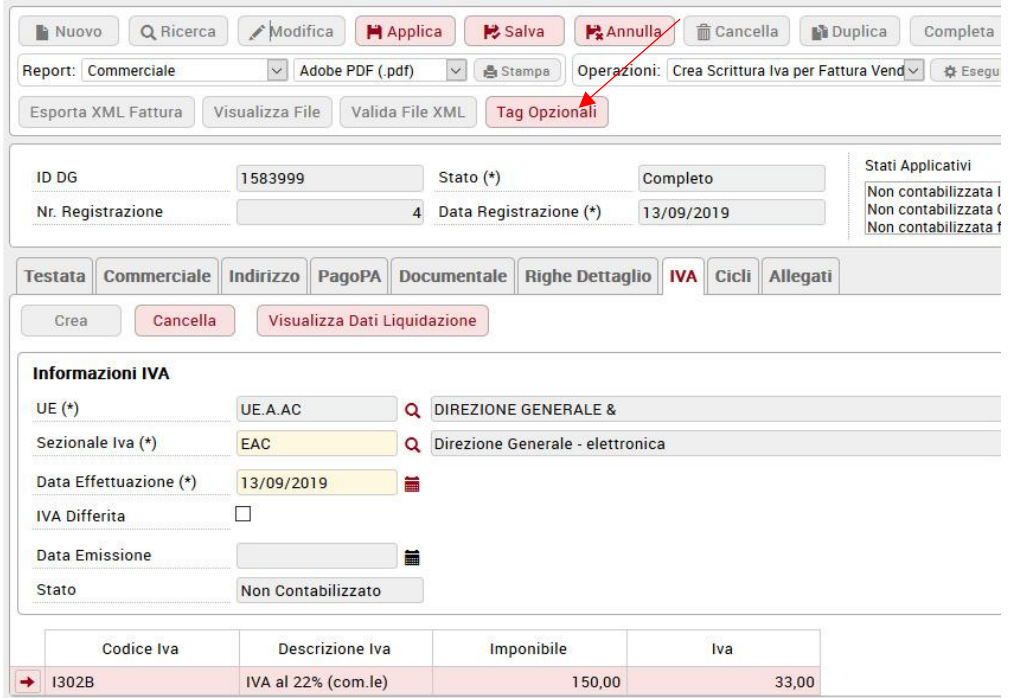

Sono permesse le operazioni di creazione nuovi tag, modifica e cancellazione tag esistenti.

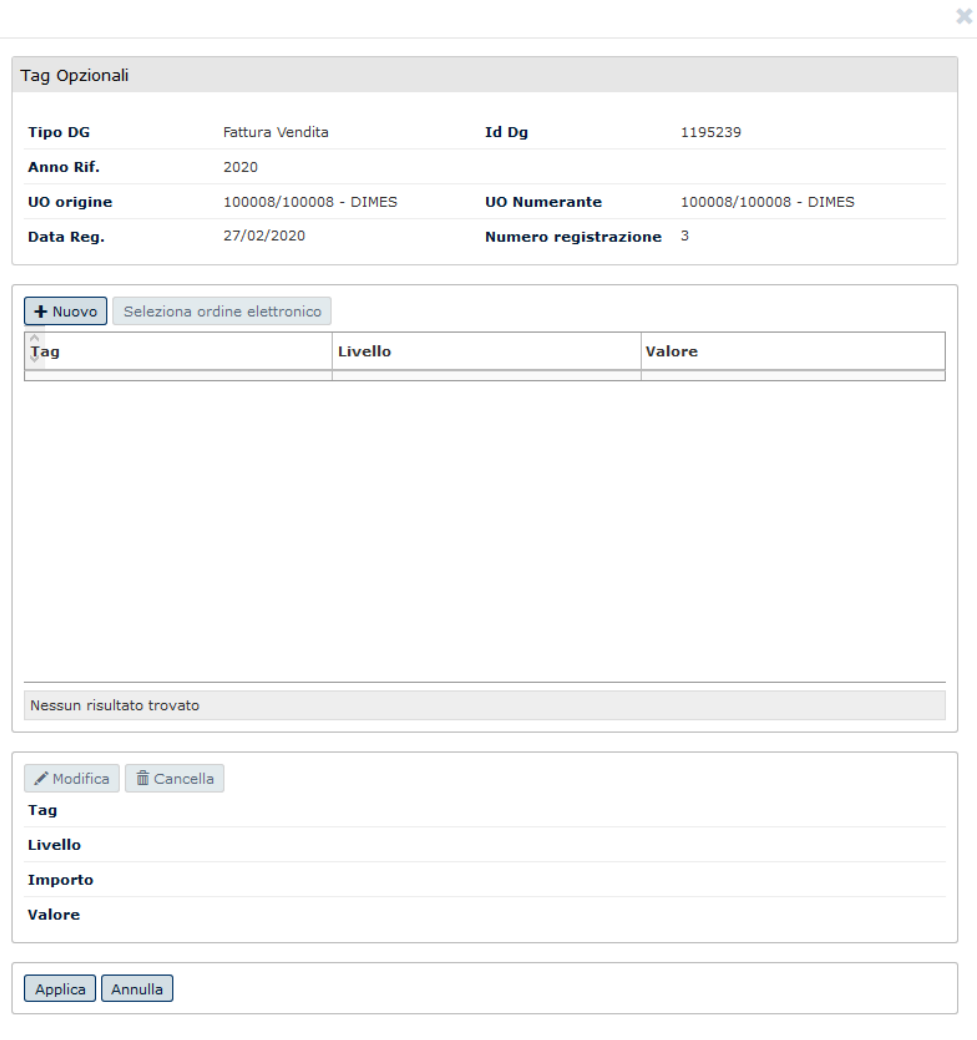

Premendo su NUOVO è possibile inserire gli attributi TAG –LIVELLO - VALORE

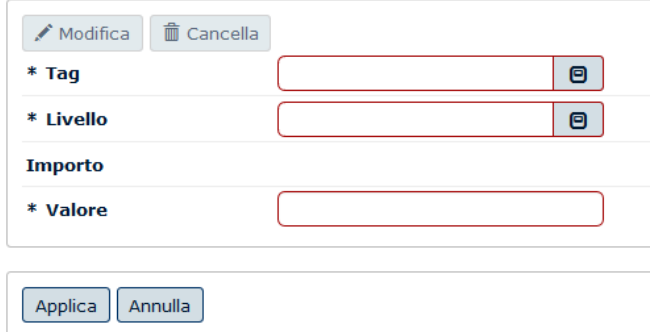

Scegliere il Tag "FE\_ORDINE\_NSO" ed associare all'attributo "Livello" il dettaglio della fattura scegliendolo dall'elenco che viene proposto dal sistema.

Cliccare quindi sul bottone "Associa ordine elettronico" per scegliere dall'elenco proposto il dettaglio dell'ordine NSO da associare.

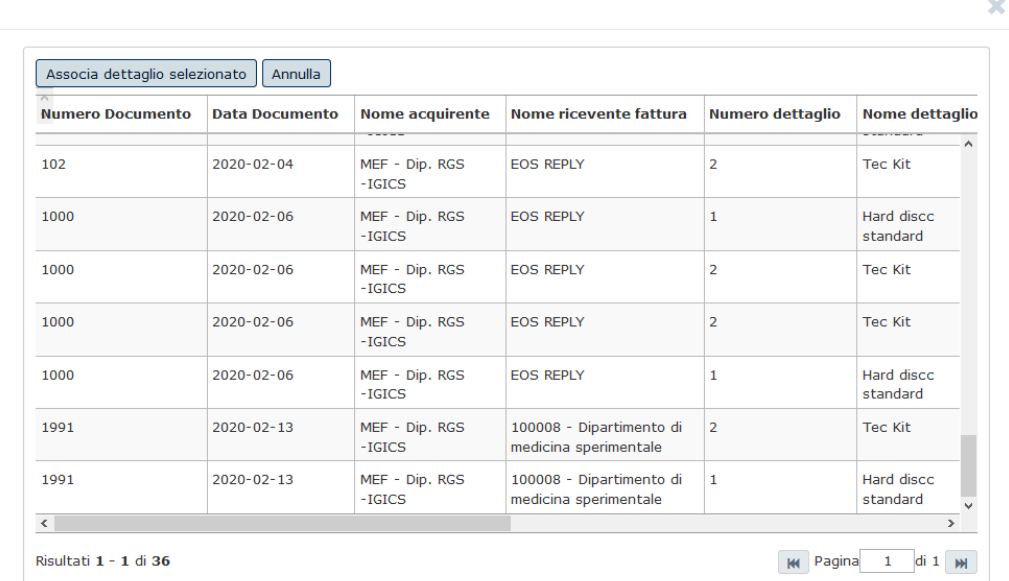

Cliccare infine su "Associa dettaglio selezionato".

Dalla maschera dei tag opzionali risulteranno in automatico impostati tutti i campi relativi all'associazione.

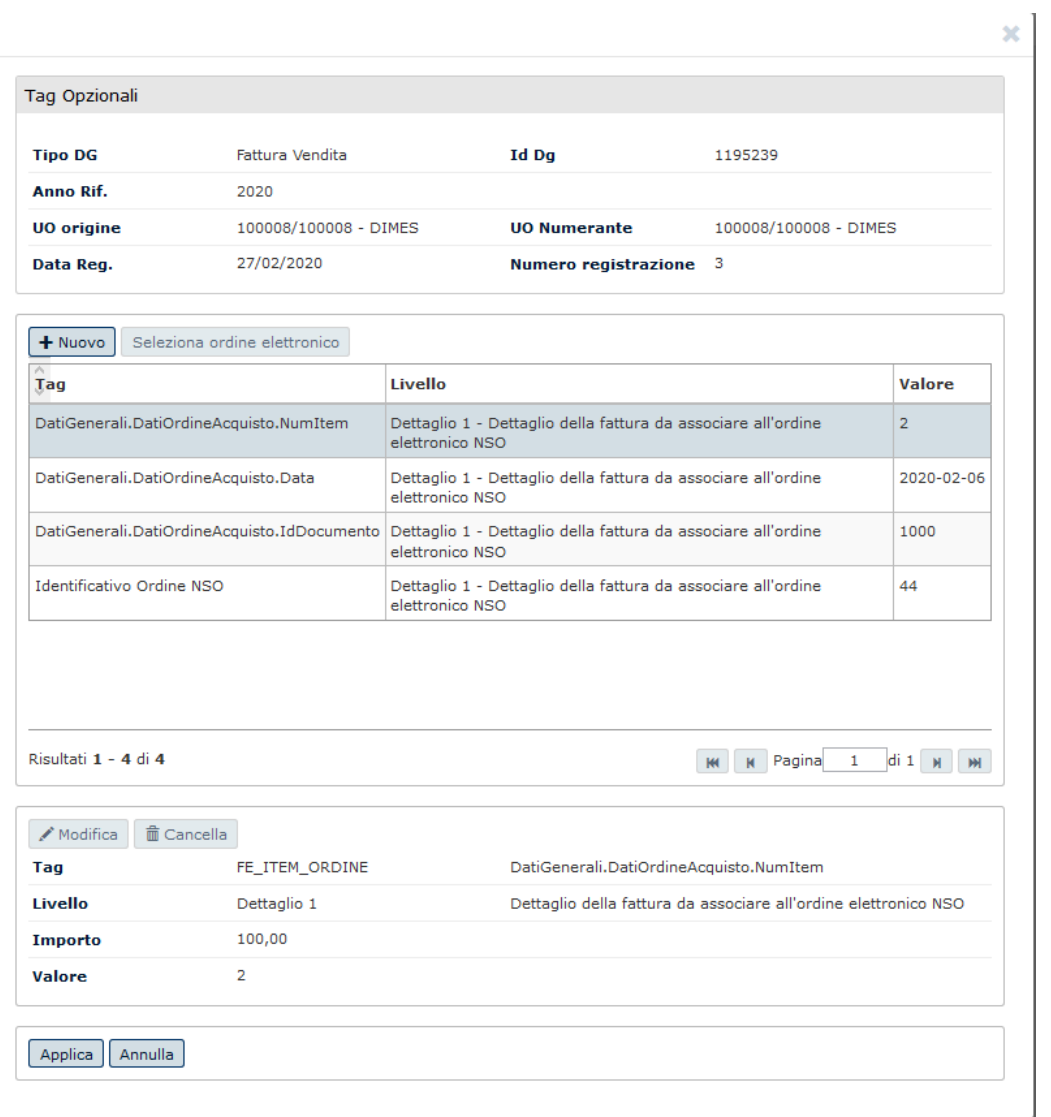

Questi dati sono riportati sul flusso xml della fattura di vendita secondo le specifiche di legge.

## **Allegato**

Esempio di ordine con indicazione dei tag gestiti in U-GOV

#### **TESTATA** → **CO00\_NSO\_FILE**

<Order xmlns="urn:oasis:names:specification:ubl:schema:xsd:Order-2" xmlns:cac="urn:oasis:names:specification:ubl:schema:xsd:CommonAggregateComponents-2" xmlns:cbc="urn:oasis:names:specification:ubl:schema:xsd:CommonBasicComponents-2"> <cbc:CustomizationID>urn:fdc:peppol.eu:poacc:trns:order:3</cbc:CustomizationID> <cbc:ProfileID>urn:fdc:peppol.eu:poacc:bis:order\_only:3</cbc:ProfileID> <cbc:ID>123</cbc:ID> -→ **NUMERO DOCUMENTO** <cbc:IssueDate>2019-10-30</cbc:IssueDate> ..> **DATA DOCUMENTO** <cbc:OrderTypeCode>220</cbc:OrderTypeCode> <cbc:Note>NSO: ESEMPIO DI ORDINE INIZIALE</cbc:Note> <cbc:DocumentCurrencyCode>EUR</cbc:DocumentCurrencyCode> <cbc:CustomerReference>Paolo Trimarchi</cbc:CustomerReference> <cbc:AccountingCost>700.105</cbc:AccountingCost> <cac:ValidityPeriod> <cbc:EndDate>2019-10-31</cbc:EndDate> </cac:ValidityPeriod> <cac:QuotationDocumentReference> <cbc:ID>Catalogo 2017-2020</cbc:ID> </cac:QuotationDocumentReference> <cac:OriginatorDocumentReference> <cbc:ID>ES12</cbc:ID> </cac:OriginatorDocumentReference> <cac:AdditionalDocumentReference> <cbc:ID>Doc2</cbc:ID> <cbc:DocumentType>Disegno</cbc:DocumentType> <cac:Attachment> <cbc:EmbeddedDocumentBinaryObject mimeCode="application/pdf" filename="Hours-spend.csv">UjBsR09EbGhjZ0dTQUxNQUFBUUNBRU1tQ1p0dU1GUXhEUzhi </cbc:EmbeddedDocumentBinaryObject> </cac:Attachment> </cac:AdditionalDocumentReference> <cac:Contract> <cbc:ID>34322</cbc:ID> </cac:Contract> <cac:BuyerCustomerParty> <cac:Party> <cbc:EndpointID schemeID="9921">QAS123</cbc:EndpointID> → **ID ACQUIRENTE** <cac:PartyName> <cbc:Name>MEF TESTING ABC</cbc:Name>→ **NOME ACQUIRENTE** </cac:PartyName> <cac:PostalAddress> <cbc:StreetName>Via XX Settembre 97</cbc:StreetName> <cbc:AdditionalStreetName>Nessuna indicazione supplementare</cbc:AdditionalStreetName> <cbc:CityName>Roma</cbc:CityName> <cbc:PostalZone>00187</cbc:PostalZone> <cac:Country> <cbc:IdentificationCode>IT</cbc:IdentificationCode> </cac:Country> </cac:PostalAddress> <cac:PartyTaxScheme> <cbc:CompanyID>IT80415740999</cbc:CompanyID> → **PARTITA IVA ACQUIRENTE** <cac:TaxScheme> <cbc:ID>VAT</cbc:ID> </cac:TaxScheme> </cac:PartyTaxScheme> <cac:PartyLegalEntity> <cbc:RegistrationName>Ministero dell'economia e delle finanze</cbc:RegistrationName> </cac:PartyLegalEntity> <cac:Contact> <cbc:Name>Paolo Trimarchi</cbc:Name> <cbc:Telephone>+39064761</cbc:Telephone> <cbc:ElectronicMail>paolo.trimarchi@mef.gov.it</cbc:ElectronicMail> </cac:Contact> </cac:Party>

</cac:BuyerCustomerParty>

<cac:SellerSupplierParty> <cac:Party> <cbc:EndpointID schemeID="9906">IT01043931003</cbc:EndpointID> <cac:PartyName> <cbc:Name>Sogei</cbc:Name> </cac:PartyName> <cac:PostalAddress> <cbc:StreetName>Via M. Carucci 99</cbc:StreetName> <cbc:CityName>Roma</cbc:CityName> <cbc:PostalZone>00143</cbc:PostalZone> <cac:Country> <cbc:IdentificationCode>IT</cbc:IdentificationCode> </cac:Country> </cac:PostalAddress> <cac:PartyLegalEntity> <cbc:RegistrationName>Sogei - Società Generale d'Informatica S.p.A.</cbc:RegistrationName> </cac:PartyLegalEntity> <cac:Contact> <cbc:Name>Francesco</cbc:Name> <cbc:Telephone>+390650251</cbc:Telephone> <cbc:ElectronicMail>francesco@sogei.it</cbc:ElectronicMail> </cac:Contact> </cac:Party> </cac:SellerSupplierParty> <cac:OriginatorCustomerParty> <cac:Party> <cac:PartyIdentification> <cbc:ID>IT05359681003</cbc:ID> </cac:PartyIdentification> <cac:PartyName> <cbc:Name>Consip</cbc:Name> </cac:PartyName> <cac:Contact> <cbc:Name>Help Desk</cbc:Name> <cbc:Telephone>+3906854491</cbc:Telephone> <cbc:ElectronicMail>hd@consip.it</cbc:ElectronicMail> </cac:Contact> </cac:Party> </cac:OriginatorCustomerParty> <cac:AccountingCustomerParty> <cac:Party> <cbc:EndpointID schemeID="9921">M0E2RI</cbc:EndpointID>→ **ID RICEVENTE** <cac:PartyName> <cbc:Name>MEF - Dip. RGS - IGICS - Uff. I</cbc:Name> </cac:PartyName> <cac:PostalAddress> <cbc:StreetName>Via A. Soldati 80</cbc:StreetName> <cbc:AdditionalStreetName>Località La Rustica</cbc:AdditionalStreetName> <cbc:CityName>Roma</cbc:CityName> <cbc:PostalZone>00155</cbc:PostalZone> <cac:Country> <cbc:IdentificationCode>IT</cbc:IdentificationCode> </cac:Country> </cac:PostalAddress> <cac:PartyTaxScheme> <cbc:CompanyID>IT80415740580</cbc:CompanyID> <cac:TaxScheme> <cbc:ID>VAT</cbc:ID> </cac:TaxScheme> </cac:PartyTaxScheme> <cac:PartyLegalEntity> <cbc:RegistrationName>Ministero dell'economia e delle finanze</cbc:RegistrationName> </cac:PartyLegalEntity> </cac:Party> </cac:AccountingCustomerParty> <cac:Delivery> <cac:DeliveryLocation> <cbc:ID>LR</cbc:ID> <cac:Address> <cbc:StreetName>Via A. Soldati 80</cbc:StreetName> <cbc:AdditionalStreetName>Località La Rustica</cbc:AdditionalStreetName> <cbc:CityName>Roma</cbc:CityName> <cbc:PostalZone>00155</cbc:PostalZone>

<cbc:CountrySubentity>Lazio</cbc:CountrySubentity> <cac:AddressLine> <cbc:Line>Palazzina C, quarto piano, stanza 1</cbc:Line> </cac:AddressLine> <cac:Country> <cbc:IdentificationCode>IT</cbc:IdentificationCode> </cac:Country> </cac:Address> </cac:DeliveryLocation> <cac:RequestedDeliveryPeriod> <cbc:StartDate>2019-10-01</cbc:StartDate> <cbc:EndDate>2019-10-31</cbc:EndDate> </cac:RequestedDeliveryPeriod> <cac:DeliveryParty> <cac:PartyName> <cbc:Name>Ufficio X</cbc:Name> </cac:PartyName> <cac:Contact> <cbc:Name>Paolo Trimarchi</cbc:Name> <cbc:Telephone>+39064761</cbc:Telephone> <cbc:ElectronicMail>paolo.trimarchi@mef.gov.it</cbc:ElectronicMail> </cac:Contact> </cac:DeliveryParty> </cac:Delivery> <cac:PaymentTerms> <cbc:Note>30 giorni fattura</cbc:Note> </cac:PaymentTerms> <cac:AllowanceCharge> <cbc:ChargeIndicator>true</cbc:ChargeIndicator> <cbc:AllowanceChargeReasonCode>AAT</cbc:AllowanceChargeReasonCode> <cbc:AllowanceChargeReason>Consegna urgente</cbc:AllowanceChargeReason> <cbc:Amount currencyID="EUR">400.00</cbc:Amount> <cac:TaxCategory> <cbc:ID>Z</cbc:ID> <cbc:Percent>0</cbc:Percent> <cac:TaxScheme> <cbc:ID>VAT</cbc:ID> </cac:TaxScheme> </cac:TaxCategory> </cac:AllowanceCharge> <cac:AllowanceCharge> <cbc:ChargeIndicator>false</cbc:ChargeIndicator> <cbc:AllowanceChargeReasonCode>95</cbc:AllowanceChargeReasonCode> <cbc:AllowanceChargeReason>Sconto</cbc:AllowanceChargeReason> <cbc:MultiplierFactorNumeric>10</cbc:MultiplierFactorNumeric> <cbc:Amount currencyID="EUR">652.50</cbc:Amount> <cbc:BaseAmount currencyID="EUR">6525.00</cbc:BaseAmount> <cac:TaxCategory> <cbc:ID>S</cbc:ID> <cbc:Percent>25</cbc:Percent> <cac:TaxScheme> <cbc:ID>VAT</cbc:ID> </cac:TaxScheme> </cac:TaxCategory> </cac:AllowanceCharge> <cac:TaxTotal> <cbc:TaxAmount currencyID="EUR">100.00</cbc:TaxAmount> </cac:TaxTotal> <cac:AnticipatedMonetaryTotal> <cbc:LineExtensionAmountcurrencyID="EUR">6525.00</cbc:LineExtensionAmount> <cbc:TaxExclusiveAmount currencyID="EUR">6272.50</cbc:TaxExclusiveAmount> <cbc:TaxInclusiveAmount currencyID="EUR">6372.50</cbc:TaxInclusiveAmount> <cbc:AllowanceTotalAmount currencyID="EUR">652.50</cbc:AllowanceTotalAmount> <cbc:ChargeTotalAmount currencyID="EUR">400.00</cbc:ChargeTotalAmount> <cbc:PrepaidAmount currencyID="EUR">10.00</cbc:PrepaidAmount> <cbc:PayableRoundingAmount currencyID="EUR">0.50</cbc:PayableRoundingAmount> <cbc:PayableAmount currencyID="EUR">6363</cbc:PayableAmount> </cac:AnticipatedMonetaryTotal>

### **DETTAGLI** → **CO00\_NSO\_FILE\_DETT <cac:OrderLine>**

<cbc:Note>Nessuna nota (usare solo se strettamente necessario)</cbc:Note>

**<cac:LineItem>** <cbc:ID>3</cbc:ID> → **NUMERO DETTAGLIO** <cbc:Quantity unitCode="KT">1</cbc:Quantity> → **QUANTITA DETTAGLIO** <cbc:LineExtensionAmount currencyID="EUR">250.00</cbc:LineExtensionAmount> → **IMPONIBILE** <cbc:PartialDeliveryIndicator>true</cbc:PartialDeliveryIndicator> <cbc:AccountingCost>700.105.00055</cbc:AccountingCost> <cac:Delivery> <cac:RequestedDeliveryPeriod> <cbc:StartDate>2012-10-15</cbc:StartDate> <cbc:EndDate>2012-10-31</cbc:EndDate> </cac:RequestedDeliveryPeriod> </cac:Delivery> <cac:OriginatorParty> <cac:PartyIdentification> <cbc:ID>Ufficio X</cbc:ID> </cac:PartyIdentification> <cac:PartyName> <cbc:Name>Paolo Trimarchi</cbc:Name> </cac:PartyName> </cac:OriginatorParty> <cac:Price> <cbc:PriceAmount currencyID="EUR">250.000</cbc:PriceAmount> → **PREZZO UNITARIO** <cbc:BaseQuantity unitCode="C62">15</cbc:BaseQuantity> <cac:AllowanceCharge> <cbc:ChargeIndicator>false</cbc:ChargeIndicator> <cbc:Amount currencyID="EUR">100.0000</cbc:Amount> <cbc:BaseAmount currencyID="EUR">115.0000</cbc:BaseAmount> </cac:AllowanceCharge> </cac:Price> <cac:Item> <cbc:Description>DETTAGLIO 3</cbc:Description> → **DESCRIZIONE DETTAGLIO** <cbc:Name>Tec Kit</cbc:Name> → **NOME DETTAGLIO** <cac:SellersItemIdentification> <cbc:ID>SItemNo011</cbc:ID> </cac:SellersItemIdentification> <cac:CommodityClassification> <cbc:ItemClassificationCode listID="STI" listVersionID="19.0501">18143000-3</cbc:ItemClassificationCode> </cac:CommodityClassification> **<cac:ClassifiedTaxCategory>** <cbc:ID>S</cbc:ID> <cbc:Percent>22</cbc:Percent> → **PERCENTUALE IVA** <cac:TaxScheme> <cbc:ID>VAT</cbc:ID> </cac:TaxScheme> **</cac:ClassifiedTaxCategory>** <cac:AdditionalItemProperty> <cbc:Name>PackSizeQuantity</cbc:Name> <cbc:Value>73</cbc:Value> </cac:AdditionalItemProperty> </cac:Item> **</cac:LineItem> </cac:OrderLine>**